# **Bienvenue!**

## **Ordre du jour**

- 1. Introduction David Aymonin (ABES)
- 2. Présentation du consortium André Dazy (Couperin) et Isabelle Mauger Perez (ABES)
- 3. Introduction à ORCID Gabriela Mejias (ORCID)
- 4. Outils pour les membres du consortium Gabriela Mejias (ORCID)
- 5. Comment obtenir les iDs de chercheurs affiliés à l'institution Gabriela Mejias (ORCID)
- 6. La planification de votre intégration et les APIs d'ORCID Gabriela Mejias (ORCID)
- 7. Q&R

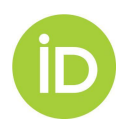

### **Webinaire ORCID-France**

Gabriela Mejias Engagement Manager, Europe, Middle East and Africa <https://orcid.org/0000-0002-1598-7181>

6 juillet 2020

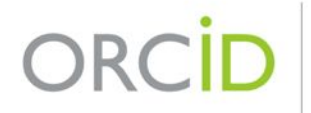

Connecting Research and Researchers

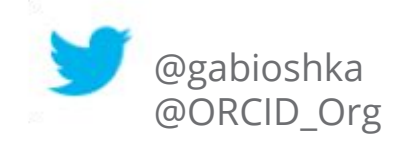

LA **VISION D'ORCID** EST UN MONDE DANS LEQUEL TOUS LES PARTICIPANTS À LA RECHERCHE, L'ACADÉMIE ET L'INNOVATION SONT IDENTIFIÉS INDIVIDUELLEMENT ET LIÉS À LEURS CONTRIBUTIONS ET AFFILIATIONS À TRAVERS LE TEMPS, LES DISCIPLINES ET LES FRONTIÈRES.

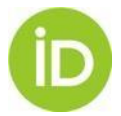

# **Qu'est ce qu'ORCID?**

- ORCID est une organisation ouverte à but non lucratif dirigée par et pour la communauté de la recherche.
- ORCID fournit aux chercheurs un identifiant unique (et persistant), un ORCID iD, qui les relie de manière fiable et claire à leurs contributions, à leurs affiliations, à leur financement, à leurs installations et plus.
- Un ORCID iD n'est PAS un profil d'auteur
- ORCID fournit des outils ouverts (ORCID iDs, registre et APIs) qui permettent des connexions transparentes entre les chercheurs et les identifiants de leurs activités et contributions.

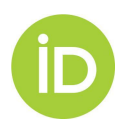

# **ORCID en tant qu'organisation**

### **ORCID: We won't be sold**

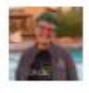

Submitted by Laure Haak on Tue, 2016-08-16 13:46

ORCID was founded to deliver a specific goal: every researcher who wants to have a unique lifelong identifier should have one, and be free to use it in their daily work. Every time a researcher, scholar, or other knowledge worker shares their ideas, they should be able to connect their identifier to their ideas. Every expression of knowledge – in whatever form it takes – should be connected to the people who created it and the places and spaces where the ideas were developed. This is summed up by our vision of a world where all who participate in research, scholarship, and innovation are uniquely identified and connected to their contributions and affiliations across disciplines, borders, and time.

### **INFRASTRUCTURE**

The ORCID Board completed a self-assessment this year, and a thorough review of ORCID governance policies has resulted in the creation of a Board Charter and clarifying updates to our bylaws. We undergo annual external audits of our financials, led by our Audit Committee and supported by Operations Director Sarah Hershberger. We are thrilled to declare that in 2019 we have reached breakeven! In addition to a financial audit, we also undergo an annual external privacy and security audit, this year led by Will Simpson, who in addition to being our Technology Director has assumed the mantle of ORCID Privacy Officer. And if that is not enough in one year, Will and Sarah worked with the Audit Committee to create a risk register, which we are using to prioritize actions for the coming year.

Sources: <https://orcid.org/blog/2016/08/16/orcid-we-wont-be-sold>

Laurel, Haak; Petro, Julie Anne; Simpson, Will; Demeranville, Tom; Wijnbergen, Ivo; Hershberger, Sarah; et al. (2020): ORCID 2019 Annual Report. ORCID. Online resource.<https://doi.org/10.23640/07243.12009153.v1>

### **Comment les organisations et les** chercheurs peuvent en bénéficier

### **INSTITUTIONS**

- Gagnez du temps en réduisant le nombre d'erreurs grâce au partage automatisé d'informations et à l'interopérabilité entre
- Gérez le nom de votre organisation et les relations de vos chercheurs avec elle
- Maintenez des liens avec vos chercheurs - passés, présents et futurs

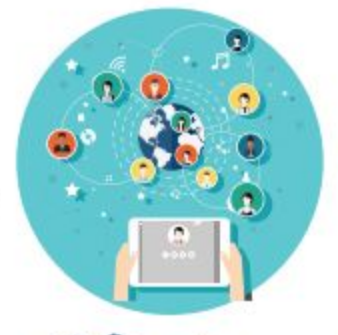

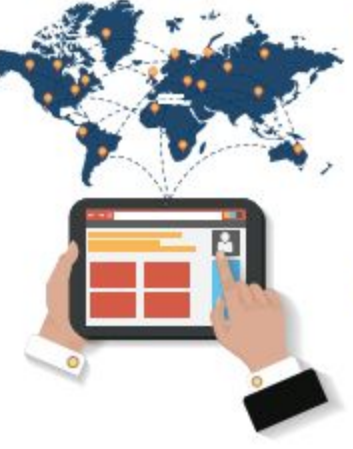

### **CHERCHEURS**

- Améliorez leur visibilité et accordez-leur plus de reconnaissance vis-à-vis de leurs recherches
- Laissez-les se concentrer à ce qu'ils font de mieux, à savoir la recherche, afin qu'ils passent moins de temps à devoir la gérer
- Contrôlez et gérez un registre fiable et facilement partageable de leurs activités de recherche et de leurs affiliations - tout cela, gratuitement

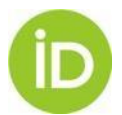

Fuente: Meadows, Alice; Laurel, Haak; Mejias, Gabriela (2019): ORCID infographic (SPANISH).pdf. figshare. Poster, https://doi.org/10.23640/07243.8049713.y1

## **ORCID en France**

- 37 membres institutionnels (35 membres du consortium)
- 167139 addresses e-mail .fr
- 44.000+ visites de France

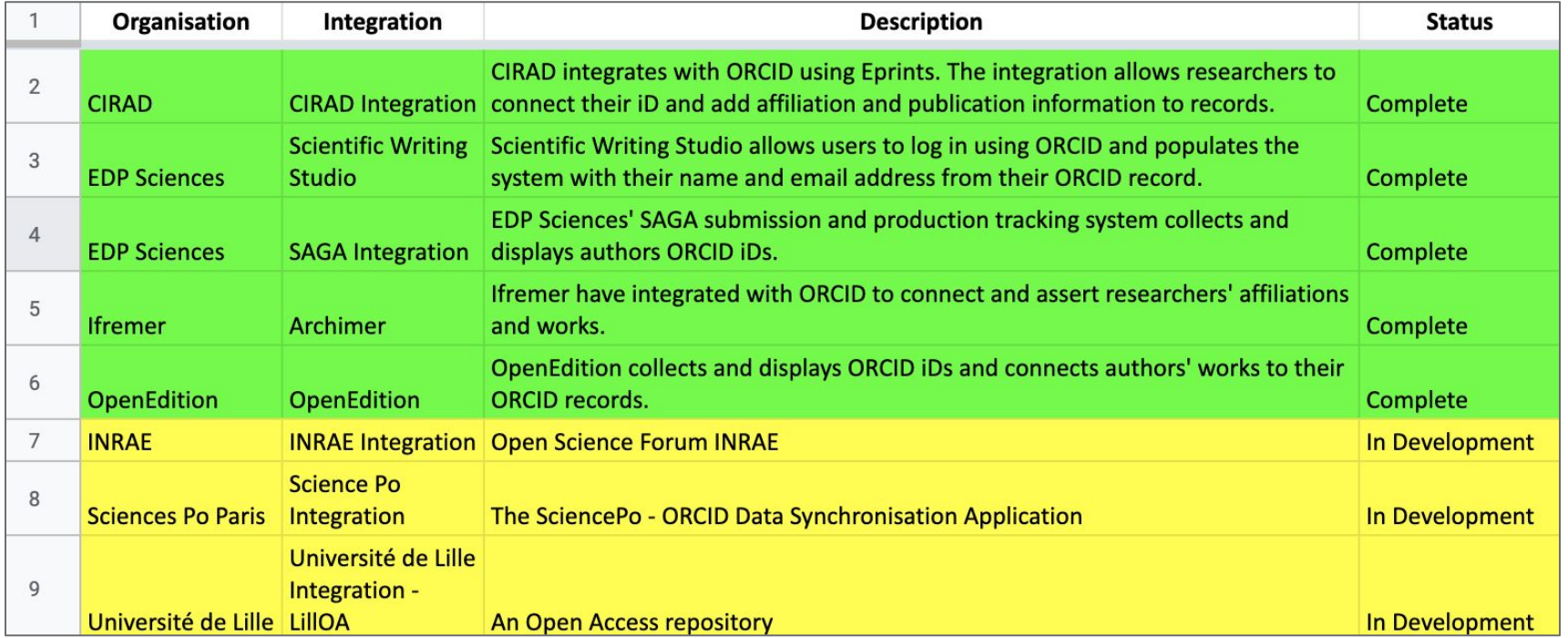

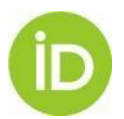

### <https://orcid.org/members>

## **Outils pour les membres**

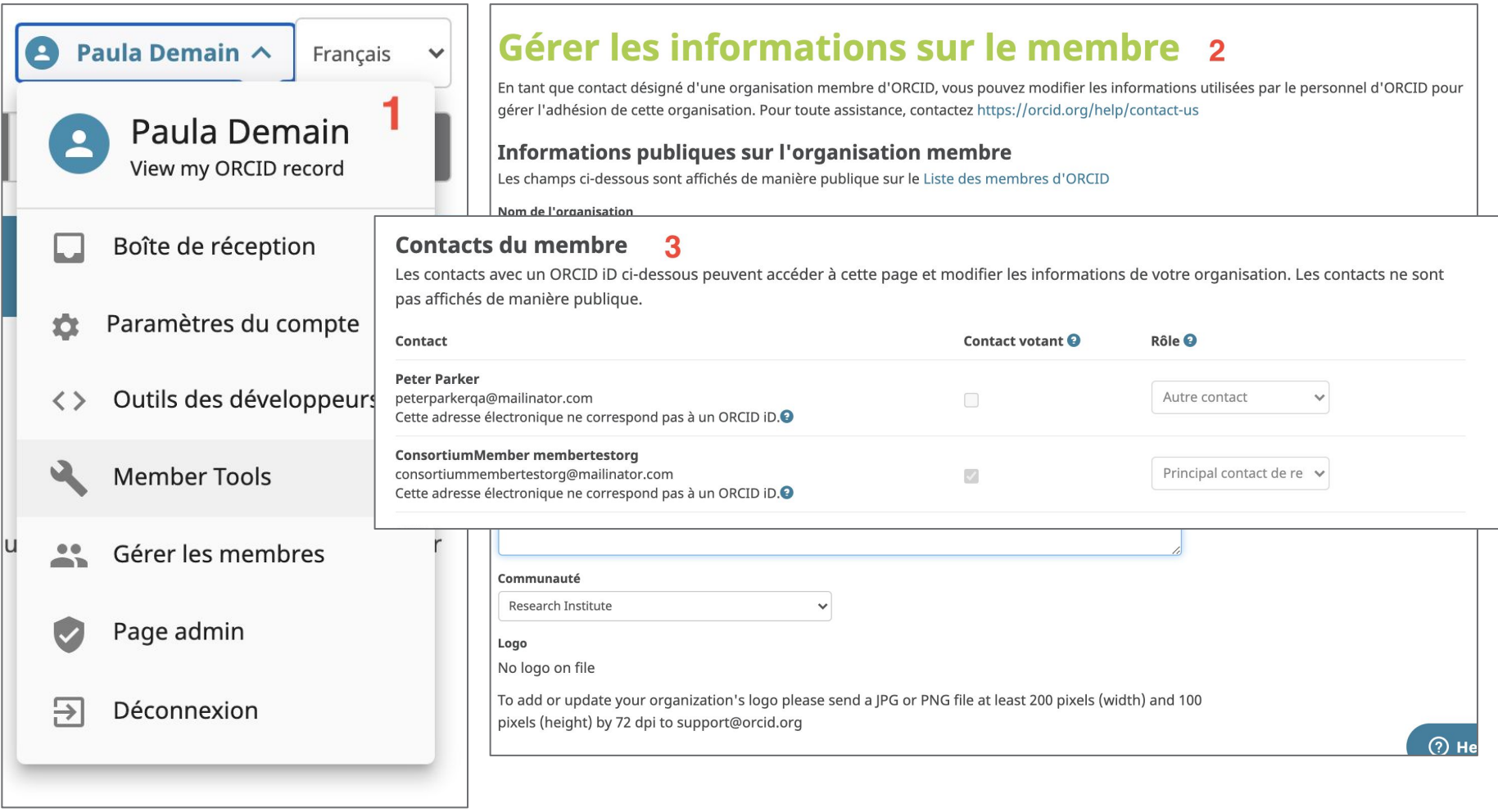

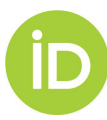

## **Page de membre ORCID**

#### **CIRAD**

Research Institute | France

http://www.cirad.fr/en/

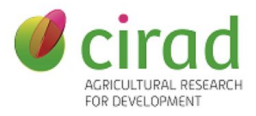

CIRAD is a French public establishment (EPIC) under the joint authority of the Ministry of Higher Education, Research and Innovation and the Ministry for Europe and Foreign Affairs.

It is an agricultural research Centre working for the sustainable development of tropical and Mediterranean regions. Its activities concern the life sciences, social sciences and engineering sciences, applied to agriculture, the environment and territorial management. Its work centres on several main topics: food security, climate change, natural resource management, reduction of inequalities and poverty alleviation.

CIRAD has a global network of partners and of twelve regional offices, from which it conducts joint operations with more than 90 countries.

Training, dissemination of information and knowledge and innovation sharing naturally complement agricultural CIRAD's research mandate by giving its partners and development players the means to make the choices incumbent upon them.

CIRAD has been a ORCID Member since 2015. Implementing ORCID ID in Agritrop (http://agritrop.cirad.fr/), the Open Respository of CIRAD publications is part of the institutional aims to identify CIRAD researchers worldwide and promote their publications.

#### **Contact Information**

dist@cirad.fr

#### **Integrations**

#### **CIRAD Integration Complete**

CIRAD integrates with ORCID using Eprints. The integration allows researchers to connect their iD and add affiliation and publication information to records.

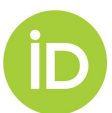

#### Source: https://orcid.org/members/001G000001j6kSNIAY-cirad

### **Newsletter mensuelle**

### **University College**

**ORCID Premium Member Integration Use Report** For guidance on interpreting this report, please see: Reading your premium member report

### **Welcome to Our JI Registry statistics (Total across all time periods)**

### **Newsletter!**

In this issue you can read ( get an update on travel imp the nominations process fo underway, read about the n program, read the annound model now available, find d and learn out about upcom integrations, and more.

#### **Your Member Da**

Your report folder, containi reports, can be found at the

**ORCID Premium Member R** This report is accessible to premium membership and I

**ORCID Basic Member Repd** 

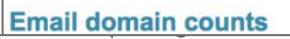

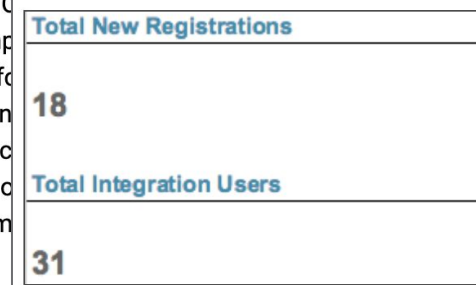

The graph labelled Total Integration Events shows the number of researchers who used your integration over the last month, by day

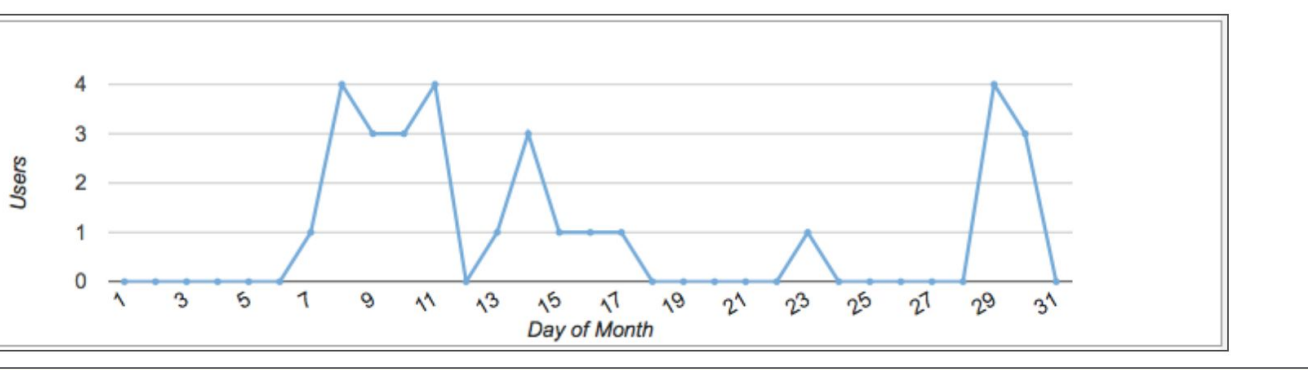

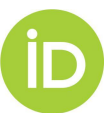

https://members.orcid.org/member-report

# **Obtenir les iDs de chercheurs affiliés à l'institution**

Chercher avec l'API:

1. Par nom d'organisation

[https://pub.orcid.org/v3.0/search/?q=affiliation-org-name:\(%2](https://pub.orcid.org/v3.0/search/?q=affiliation-org-name:(%22University%20of%20Lille%22)) [2University%20of%20Lille%22\)](https://pub.orcid.org/v3.0/search/?q=affiliation-org-name:(%22University%20of%20Lille%22))

[https://pub.orcid.org/v3.0/search/?q=affiliation-org-name:\(%2](https://pub.orcid.org/v3.0/search/?q=affiliation-org-name:(%22Universite%20de%20Lille%22)) [2Universite%20de%20Lille%22\)](https://pub.orcid.org/v3.0/search/?q=affiliation-org-name:(%22Universite%20de%20Lille%22))

**Chercher et récupérer un fichier csv**

https://pub.orcid.org/v3.0/csv-search/?q=affiliation-org-name:( "University of Lille" OR "Universite de Lille")

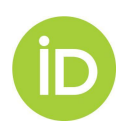

# **Obtenir les iDs de chercheurs affiliés à l'institution**

Chercher avec l'API:

2. Par identifiant d'organisation

<https://pub.orcid.org/v3.0/search/?q=grid-org-id:grid.503422.2>

<https://pub.orcid.org/v3.0/search/?q=ringgold-org-id:27023>

**Chercher et récupérer un fichier csv**

[https://pub.orcid.org/v3.0/csv-search/?q=ringgold-org-id:27023&](https://api.orcid.org/v3.0/csv-search/?q=ringgold-org-id:27023&fl=orcid,given-names,family-name,current-institution-affiliation-name,) [fl=orcid,given-names,family-name,current-institution-affiliation-n](https://api.orcid.org/v3.0/csv-search/?q=ringgold-org-id:27023&fl=orcid,given-names,family-name,current-institution-affiliation-name,) [ame,](https://api.orcid.org/v3.0/csv-search/?q=ringgold-org-id:27023&fl=orcid,given-names,family-name,current-institution-affiliation-name,)

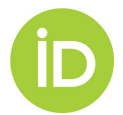

<https://members.orcid.org/api/resources/find-myresearchers>

## **Interface d'utilisateur: affiliations**

**Contrôlez le nom de votre organisation (et l'identifiant de votre organisation préférée) en ajoutant les données d'affiliation avec l'API des membre** 

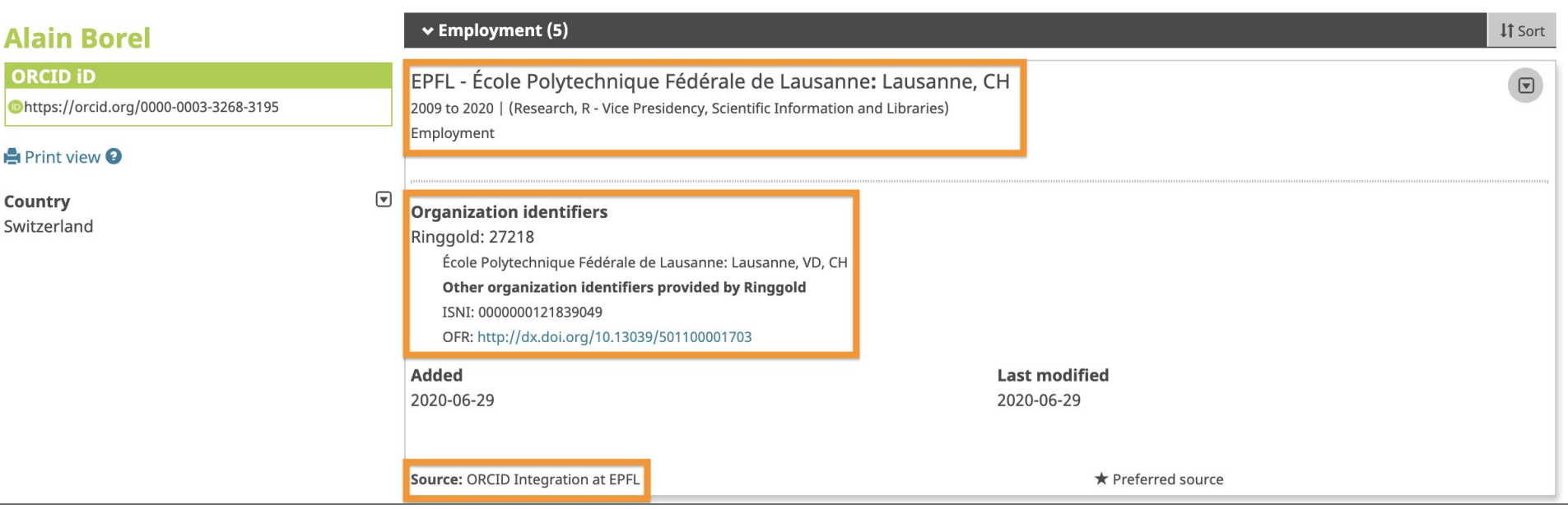

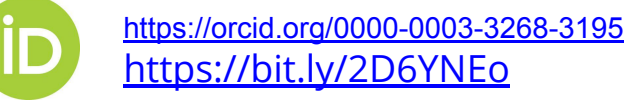

## **Confidentialité chez ORCID**

By default, who should be able to see information added to your ORCID Record?

- Everyone (87% of users choose this)
- Trusted parties (5% of users choose this)
	- Only me (8% of users choose this)

Les adresses emails sont privés par défaut

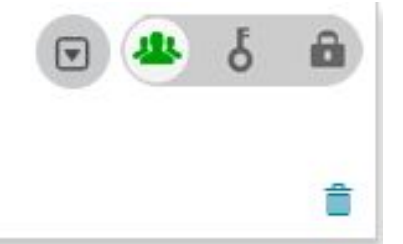

- Contrôlez la confidentialité de chaque entrée au registre individuellement
- Conforme au RGPD et aux droits de l'utilisateur

### **Trusted organizations**<sup>o</sup>

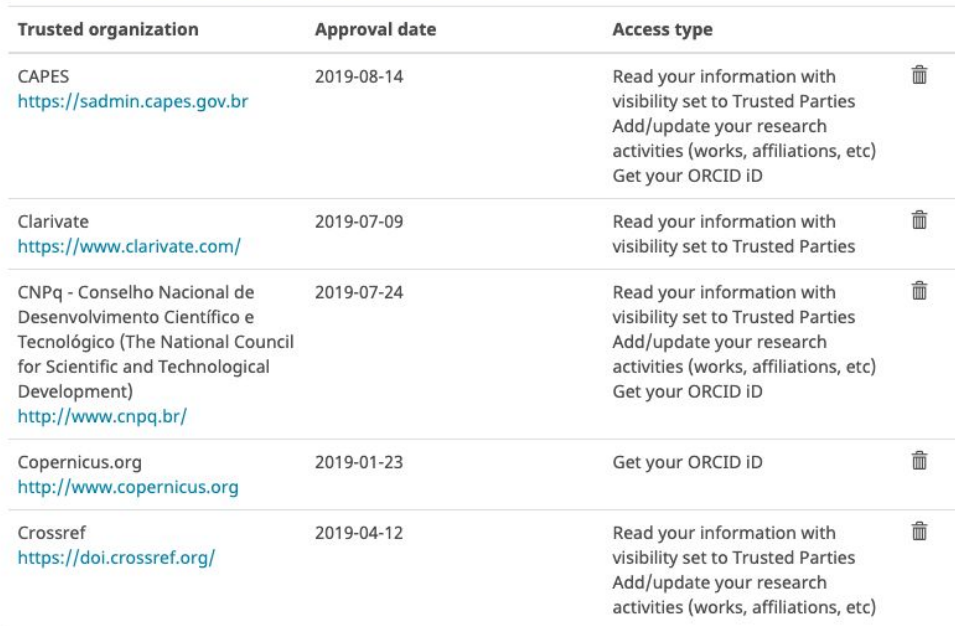

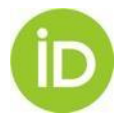

Trusted organizations: <https://support.orcid.org/hc/en-us/articles/360006973893-Trusted-organizations> GDPR et ORCID: <https://support.orcid.org/hc/en-us/articles/360006895834-ORCID-GDPR-and-your-rights-as-a-user>

# **L'importance de l'authentification.**

### ORCID

Paloma Marín-Arraiza https://orcid.org/0000-0001-7460-7794

(Not You)

#### **Europe PubMed Central @**

has asked for the following access to your ORCID Record

G

Read your information with visibility set to Trusted Parties Add/update your research activities (works, affiliations, etc)

This application will not be able to see your ORCID password or any other information in your ORCID record with visibility set to Only me. You can manage permission granted to this and other Trusted Organizations in your account settings.

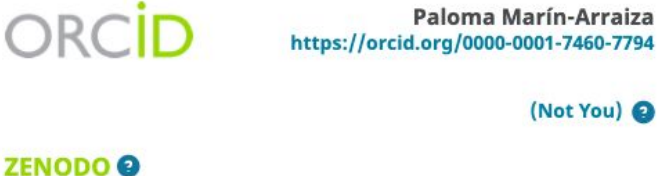

has asked for the following access to your ORCID Record

Get your ORCID iD

This application will not be able to see your ORCID password or any other information in your ORCID record with visibility set to Only me. You can manage permission granted to this and other Trusted Organizations in your account settings.

Paloma Marín-Arraiza

(Not You) @

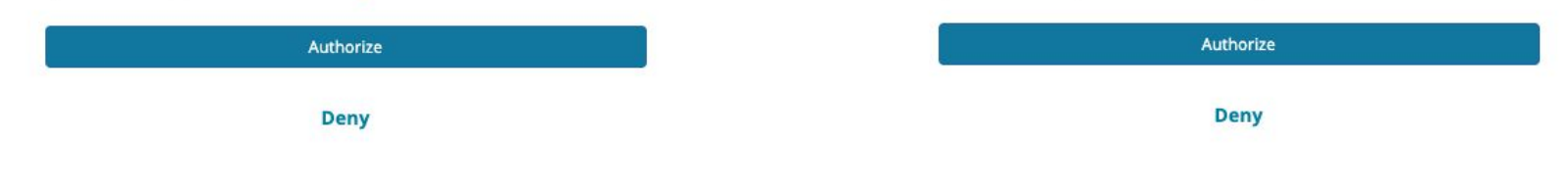

- S'assurer que l'iD est transmis correctement
- Évitez les erreurs lors de l'insertion de l'iD dans les métadonnées (erreurs typographiques, erreurs de réconciliation, etc.)
- Soyez conscient des autorisations d'utilisation accordées

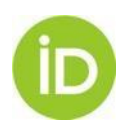

## **Les APIs d'ORCID**

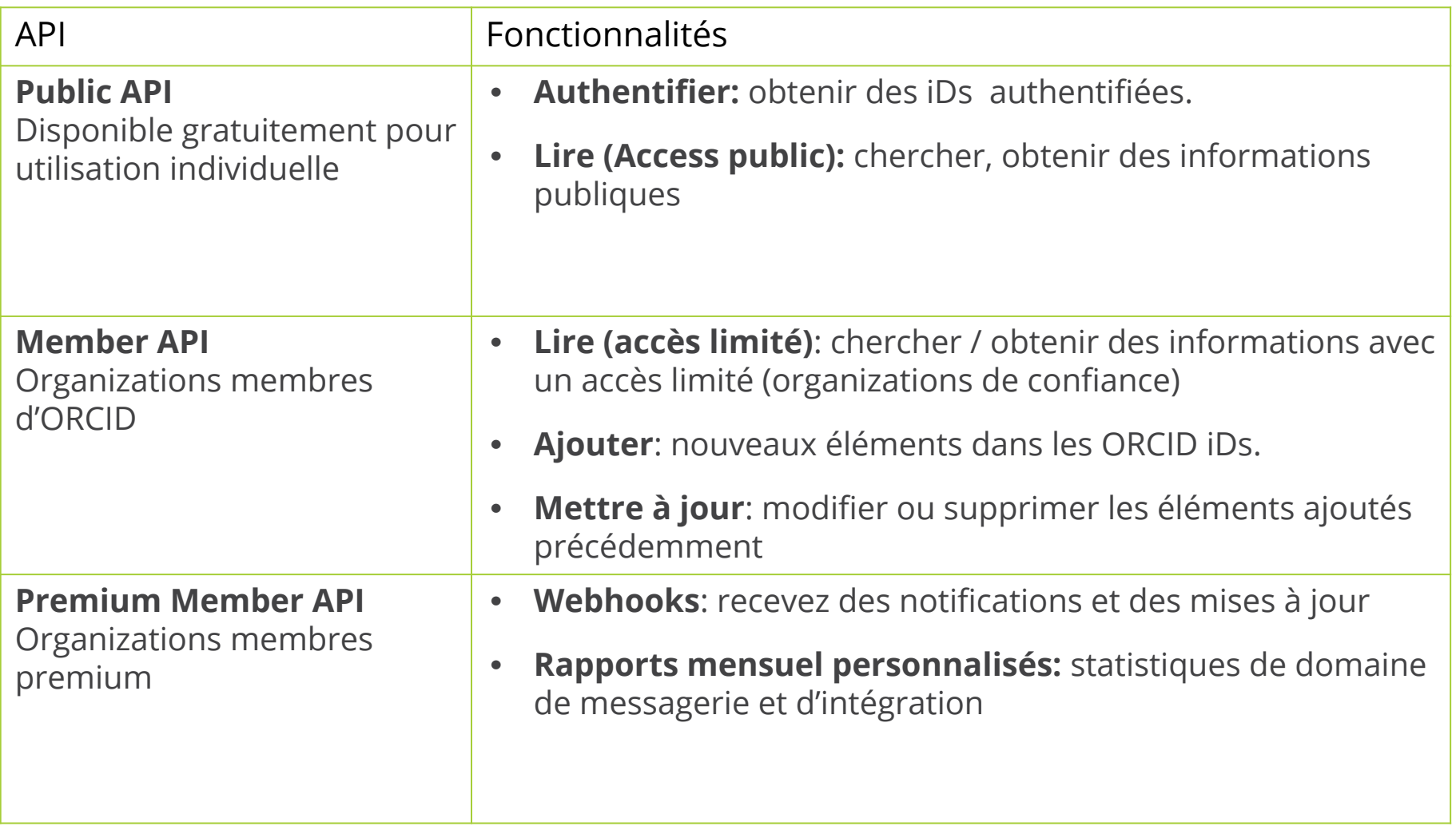

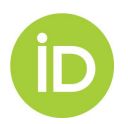

## **Intégrations**

### **Deux modèles:**

- 1. Connectez-vous via un fournisseur
	- Connectez-vous via un fournisseur
	- Présentation / publication d'articles
	- Dépôts de données
	- Systèmes de profils
	- Systèmes CRIS
- 2. Développer une intégration personnalisée

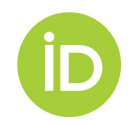

### **INTEROPÉRABILITÉ**

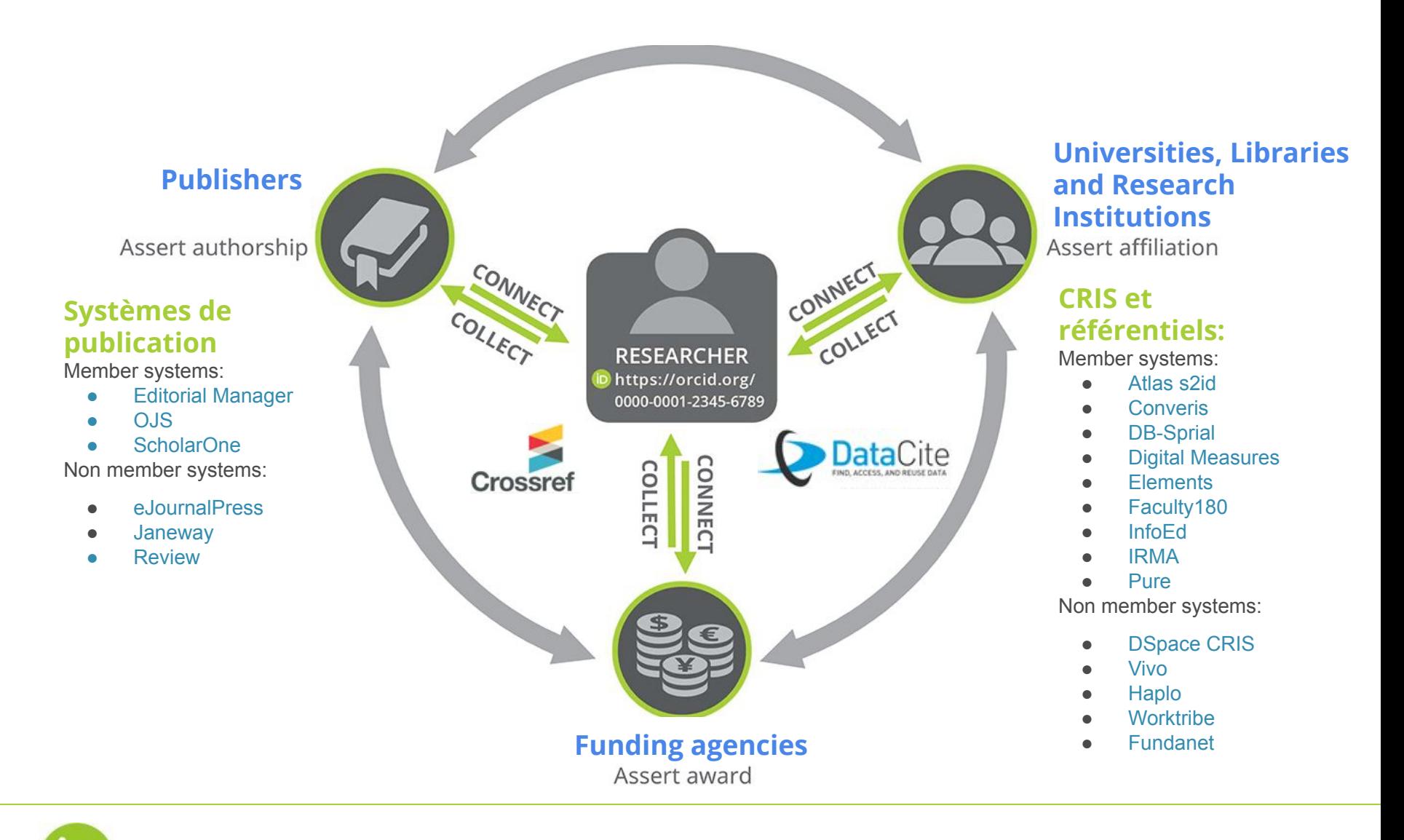

### **QUESTIONS**

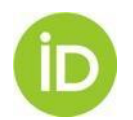

## **Merci pour votre attention!**

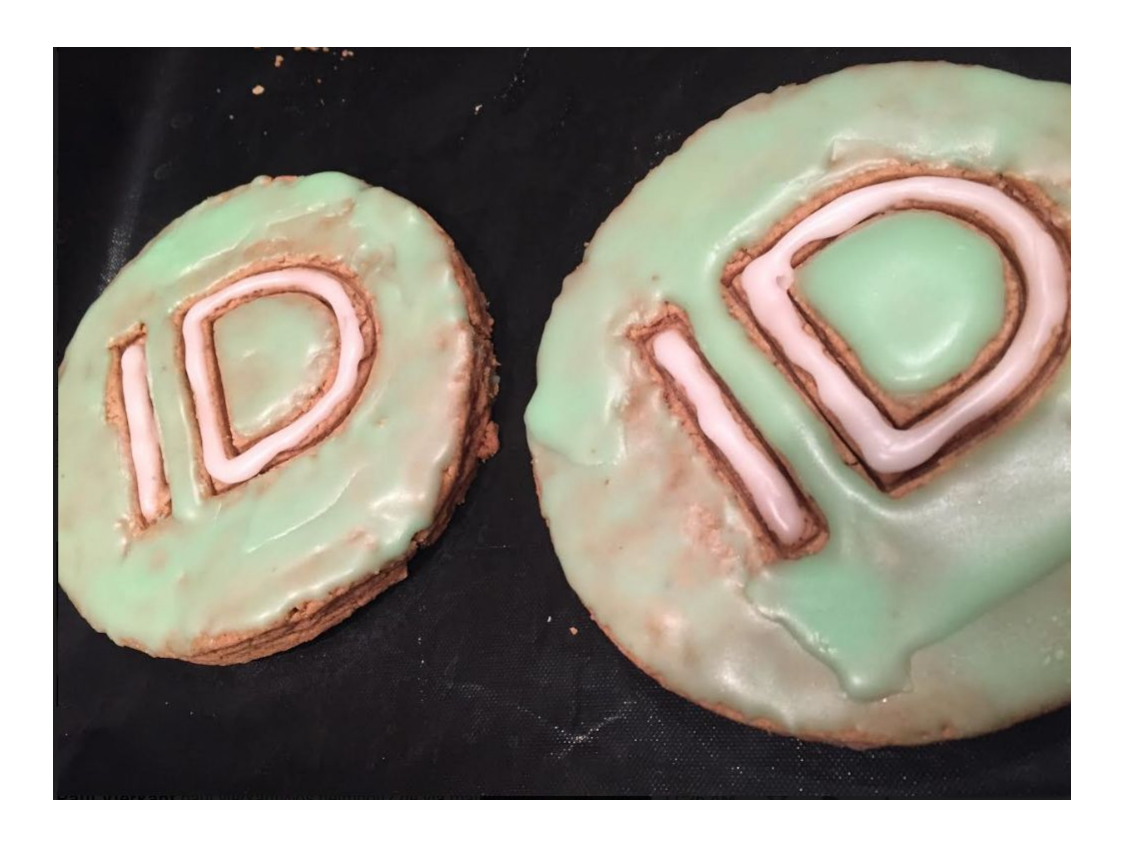

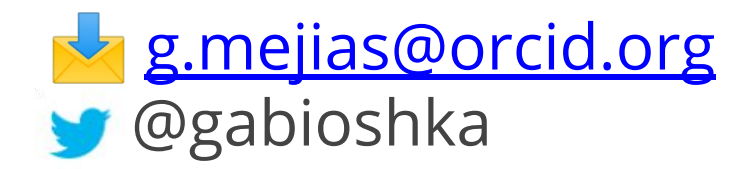

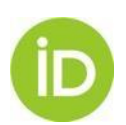